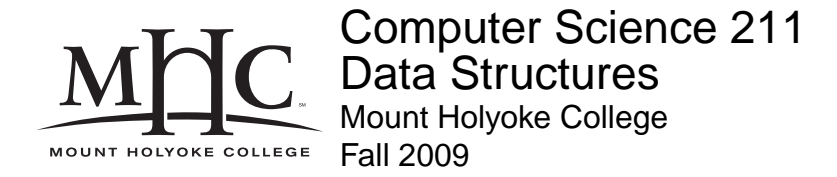

# **Topic Notes: Maps and Hashing**

## **Maps/Dictionaries**

A *map* or *dictionary* is a structure used for looking up items via key-value associations.

We have seen this idea several times so far:

- Way back at the beginning of the semester, when we used a dictionary of *Harry Potter* spells.
- We stored symbol tables in maps for the postscript lab.
- We stored our vertices in maps in the graph implementations we just looked at.

Both Java and the structure package define an interface called Map that we can use for this.

#### **See Structure Source:**

/home/jteresco/shared/cs211/src/structure5/Map.java

This interface include the kinds of things we are used to seeing in our structures, so we won't spend too much time looking at it.

There are a lot of implementations of a Map possible.

We can use a linked list of Associations.

#### **See Structure Source:**

/home/jteresco/shared/cs211/src/structure5/MapList.java

We can use a MapList to simplify the Spells example.

#### **See Example:**

/home/jteresco/shared/cs211/examples/Spells/SpellsMapList.java

This provides a convenient implementation, but doesn't improve efficiency over our previous methods.

If our keys are comparable, we might keep our map contents sorted for more efficient lookups with a sorted array, or a binary search tree.

#### **See Structure Source:**

/home/jteresco/shared/cs211/src/structure5/Table.java

In fact, there are many possible implementations of maps. If we think abstractly about a few variants, we can consider their time complexity on common opertions and space complexity. In the table below, n denotes the actual number of elements in the map, and  $N$  denote the maximum number of elements it could contain (where that restriction makes sense).

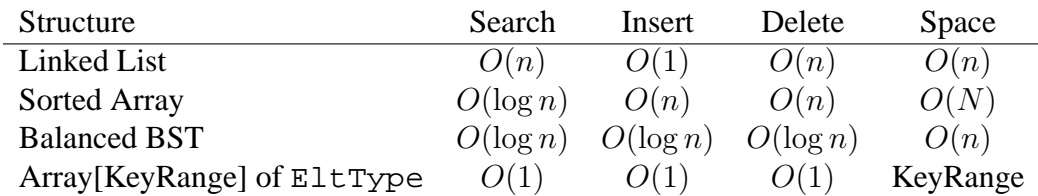

That last line is very interesting. If we know the range of keys (suppose they're all integers between 0 and KeyRange-1) we can use the key as the index directly into an array. And have constant time access!

# **Hashing**

The map implementation of an array with keys as the subscripts and values as contents makes a lot of sense. However, there are some important restrictions on the use of this representation.

This implementation assumes that the data has a key which is of a restricted type (some enumerated type in Pascal, integers in Java), which is not always the case. What if we're trying to store strings or doubles or something more complex?

Moreover, the size requirements for this implementation could be prohibitive. Suppose we wanted to store 2000 student records indexed by social security number. We would need an array with 1 billion elements!

In cases like this, where most of the entries will be empty, we would like to use a smaller array, but come up with a good way to map our elements into the array entries.

Suppose we have a lot of data elements of type  $E$  and a set of indices in which we can store data elements. We would like to obtain a function  $H: \mathbb{E} \to \text{index}$ , which has the properties:

- 1.  $H(\text{elt})$  can be computed quickly
- 2. If  $elt1 \neq elt2$  then  $H(elt1) \neq H(elt2)$ . (i.e., H is a one-to-one function)

This is called a *perfect hashing function*. Unfortunately, they are difficult to find unless you know all possible entries to the table in advance. This is rarely the case.

Instead we use something that behaves well, but not necessarily perfectly.

The goal is to scatter elements through the array randomly so that they won't attempt to be stored in the same location, or "bump into" each other.

So we will define a *hash function*  $H:$  Keys  $\rightarrow$  Addresses (or array indices), and we will call H(element.key) the *home address* of element.

Assuming no two distinct elements wind up mapping to the same location, we can now add, search for, and remove them in  $O(1)$  time.

The one thing we can no longer do efficiently that we could have done with some of the other maps is to list them in order.

Since the function is not guaranteed to be one-to-one, we can't guarantee that no two distinct elements map to the same home address.

This suggests two problems to consider:

- 1. How to choose a good hashing function?
- 2. How to resolve the situation where two different elements are mapped to same home address?

### **Selecting Hashing Functions**

The following quote should be memorized by anyone trying to design a hashing function:

"A given hash function must always be tried on real data in order to find out whether it is effective or not."

Data which contains unexpected and unfortunate regularities can completely destroy the usefulness of any hashing function!

We will start by considering hashing functions for integer-valued keys.

**Digit selection** As the name suggests, this involved choosing digits from certain positions of key (e.g. last 3 digits of a SSN).

Unfortunately it is easy to make a very unfortunate choice. We would need careful analysis of the expected keys to see which digits will work best. Likely patterns can cause problems. We want to make sure that the expected keys are at least capable of generating all possible table positions.

For example the first digits of SSN's reflect the region in which they were assigned and hence usually would work poorly as a hashing function.

**Division** Here, we let H(key) = key mod TableSize

This is very efficient and often gives good results if the TableSize is chosen properly.

If it is chosen poorly then you can get very poor results. Consider the case where TableSize  $= 2<sup>8</sup> = 256$  and the keys are computed from ASCII equivalent of two letter pairs, i.e.  $Key(xy) = 2<sup>8</sup> · ASCII(x) + ASCII(y)$ , then all pairs ending with the same letter get mapped to same address. Similar problems arise with any power of 2.

It is usually safest to choose the TableSize to be a prime number in the range of your desired table size. The default size in structure's hash table is 997.

**Mid-Square** Here, the approach is to square the key and then select a subset of the bits from the result. Often, bits from the middle part of the square are taken. The mixing provided by the multiplication ensures that all digits are used in the computation of the hash code.

Example: Let the keys range between 1 and 32000 and let the  $\text{Tablesize}$  be  $2048 = 2^{11}$ .

Square the key and select 11 bits from the middle of the result. Note that such bit manipulations can be done very efficiently using shifting and bitwise and operations.

```
H(Key) = (key \gg 10) \& 0x08FF;
```
Will pull out the bits:

```
Key = 123456789abcdefghijklmnopqrstuvw
Key >> 10 = 0000000000123456789abcdefghijklm
& 0x08FF = 00000000000000000000000000
```
Using  $r$  bits produces a table of size  $2^r$ .

**Folding** Here, we break the key into chunks of digits (sometimes reversing alternating chunks) and add them up.

This is often used if the key is too big. Suppose the keys are Social Security numbers, which are 9 digits numbers. We can break it up into three pieces, perhaps the 1st digit, the next 4, and then the last 4. Then add them together.

This technique is often used in conjunction with other methods – one might do a folding step, followed by division.

What if the key is a String?

We can use a formula like -  $Key(xy) = 2^8 \cdot (int)x + (int)y$  to convert from alphabetic keys to ASCII equivalents. (Use  $2^{16}$  for Unicode.) This is often used in combination with folding (for the rest of the string) and division.

Here is a very simple-minded hash code for strings: Add together the ordinal equivalent of all letters and take the remainder mod TableSize.

However, this has a potential problem: words with same letters get mapped to same places:

miles, slime, smile

This would be much improved if you took the letters in pairs before division.

Here is a function which adds up the ASCII codes of letters and then takes the remainder when divided by TableSize:

```
hash = 0;for (int charNo = 0; charNo < word.length(); charNo++)
   hash = hash + (int)(word.charAt(CharNo));
hash = hash % tableSize; /* gives 0 \leq hash < tableSize */
```
This is not going to be a very good hash function, but it's at least simple.

All Java objects come equipped with a hashCode method (we'll look at this soon). The hashCode for Java Strings is defined as specified in its Javadoc:

 $s[0]*31^(n-1) + s[1]*31^(n-2) + ... + s[n-1]$ 

using int arithmetic, where  $s[i]$  is the  $i<sup>th</sup>$  character of the string, n is the length of the string, and  $\hat{ }$  indicates exponentiation. (The hash value of the empty string is zero.)

### **See Example:**

/home/jteresco/shared/cs211/examples/HashCodes

# **Handling Collisions**

The home address of a key is the location that the hash function returns for that key.

A *hash collision* occurs when two different keys have the same home location.

There are two main options for getting out of trouble:

- 1. *Open addressing*: if the desired slot is full, do something to find an open slot. This must be done in such a way that one can find the element again quickly!
- 2. *External chaining*: make each slot capable of holding multiple items and store all objects that with the same home address in their desired slot.

For our discussion, we will assume our hash table consists of an array of TableSize entries of the appropriate type:

Object [] table = new Object[TableSize];

### **Open Addressing**

Here, we find the home address of the key (using the hash function). If it happens to be occupied, we keep trying new slots until an empty slot is located.

There will be three types of entries in the table:

- an empty slot, represented by null
- deleted entries marked by inserting a special "reserved object" (the need for this will soon become obvious), and
- normal entries which contain a reference to an object in the hash table.

This approach requires a *rehashing*. There are many ways to do this – we will consider a few.

First, *Linear rehashing*. We simply look for the next available slot in the array beyond the home address. If we get to the end, we wrap around to the beginning:

 $Rehash(i) = (i + 1) \$  TableSize.

This is about as simple as possible. Successive rehashing will eventually try every slot in the table for an empty slot.

For example, consider a simple hash table of strings, where  $TableSize = 26$ , and we choose a (poor) hash function:

 $H(key)$  = the alphabetic position (zero-based) of the first character in the string.

Strings to be input are GA, D, A, G, A2, A1, A3, A4, Z, ZA, E

Here's what happens with linear rehashing:

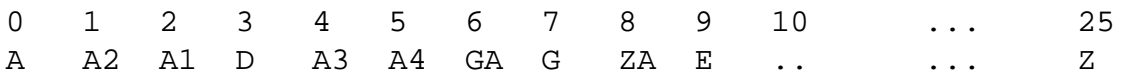

In this example, we see the potential problem with an open addressing approach in the presence of collisions: *clustering*.

*Primary clustering* occurs when more than one key has the same home address. If the same rehashing scheme is used for all keys with the same home address then any new key will collide with all earlier keys with the same home address when the rehashing scheme is employed.

In the example, this happened with A, A2, A1, A3, and A4.

*Secondary clustering* occurs when a key has a home address which is occupied by an element which originally got hashed to a *different* home address, but in rehashing got moved to the address which is the same as the home address of the new element.

In the example, this happened with E.

When we search for A3, we need to look in 0,1,2,3,4.

What if we search for AB? When do we know we will not find it? We have to continue our search to the first empty slot! This is not until position 10!

Now let's delete A2 and then search for A1. If we just put a null in slot 1, we would not find A1 before encountering the null in slot 1.

So we must mark deletions (not just make them empty). These slots can be reused on a new insertion, but we cannot stop a search when we see a slot marked as deleted. This can be pretty complicated.

Minor variants of linear rehashing would include adding any number  $k$  (which is relatively prime to TableSize), rather than adding 1.

If the number k is divisible by any factor of TableSize (i.e., k is not relatively prime to TableSize), then not all entries of the table will be explored when rehashing. For instance, if TableSize = 100 and  $k = 50$ , the linear rehashing function will only explore two slots no matter how many times it is applied to a starting location.

Often the use of  $k = 1$  works as well as any other choice.

Next, we consider *quadratic rehashing*.

Here, we try slot (home  $+j^2$ ) % TableSize on the  $j^{th}$  rehash.

This variant can help with secondary clustering but not primary clustering.

It can also result in instances where in rehashing you don't try all possible slots in table.

For example, suppose the TableSize is 5, with slots 0 to 4. If the home address of an element is 1, then successive rehashings result in 2, 0, 0, 2, 1, 2, 0, 0,  $\ldots$  The slots 3 and 4 will never be examined to see if they have room. This is clearly a disadvantage.

Our last option for rehashing is called *double hashing*.

Rather than computing a uniform jump size for successive rehashes, we make it depend on the key by using a *different* hashing function to calculate the rehash.

For example, we might compute

delta(Key) = Key % (TableSize  $-2$ ) + 1

and add this delta for successive rehash attempts.

If the TableSize is chosen well, this should alleviate both primary and secondary clustering.

For example, suppose the TableSize is 5, and  $H(n) = n$   $\frac{1}{6}$  5. We calculate delta as above. So while  $H(1) = H(6) = H(11) = 1$ , the jump sizes for the rehash differ since delta(1)  $= 2, delta(6) = 1, and delta(11) = 3.$ 

### **External Chaining**

We can eliminate some of our troubles entirely by allowing each slot in the hash table hold as many items as necessary.

The easiest way to do this is to let each slot be the head of a linked list of elements.

The simplest way to represent this is to allocate a table as an array of references, with each nonnull entry referring to a linked list of elements which got mapped to that slot.

We can organize these lists as ordered, singly or doubly linked, circular, etc.

We can even let them be binary search trees if we want.

Of course with good hashing functions, the size of lists should be short enough so that there is no need for fancy representations (though one may wish to hold them as ordered lists).

There are some advantages to this over open addressing:

- 1. The "deletion problem" doesn't arise.
- 2. The number of elements stored in the table can be larger than the table size.
- 3. It avoids all problems of secondary clustering (though primary clustering can still be a problem – resulting in long lists in some buckets).

# **Analysis**

We can measure the performance of various hashing schemes with respect to the *load factor* of the table.

The load factor,  $\alpha$ , of a table is defined as the ratio of the number of elements stored in the table to the size of the table.

 $\alpha = 1$  means the table is full,  $\alpha = 0$  means it is empty.

Larger values of  $\alpha$  lead to more collisions.

(Note that with external chaining, it is possible to have  $alpha > 1$ ).

The Table 15.11 in the text summarizes the performance of our collision resolution techniques in searching for an element. The value in each slot represents the average number of compares necessary for a search. The first column represents the number of compares if the search is ultimately unsuccessful, while the second represents the case when the item is found:

The main point to note is that the time for linear rehashing goes up dramatically as  $\alpha$  approaches 1.

Double hashing is similar, but not so bad, whereas external chaining does not increase very rapidly at all (linearly).

In particular, if  $\alpha = .9$ , we get:

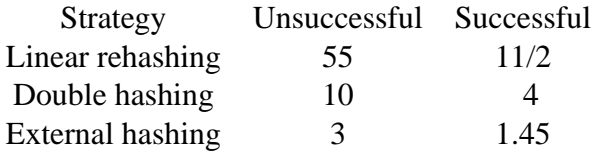

The differences become greater with heavier loading.

The space requirements (in words of memory) are roughly the same for both techniques. If we have *n* items stored in a table allocated with  $TableSize entries:$ 

- open addressing: TableSize +  $n \cdot$  objectsize
- external chaining: TableSize +  $n \cdot$  (objectsize + 1)

With external chaining we can get away with a smaller  $TableSize$ , since it responds better to the resulting higher load factor.

A general rule of thumb might be to use open addressing when we have a small number of elements and expect a low load factor. We have have a larger number of elements, external chaining can be more appropriate.

# **Hashtable Implementations**

Hashing is a central enough idea that all Objects in Java come equipped with a method hashCode that will compute a hash function. Like equals, this is required by Object. We can override it if we know how we want to have our specific types of objects behave.

Java includes hash tables in java.util.Hashtable.

It uses external chaining, with the buckets implemented as a linear structure. It allows two parameters to be set through arguments to the constructor:

- initialCapacity how big is the array of buckets
- loadFactor how full can the table get before it automatically grows

Suppose an insertion causes the hash table to exceed its load factor. What does the resize operation entail? Every item in the hash table must be rehashed! If only a small number of buckets get used, this could be a problem. We could be resizing when most buckets are still empty. Moreover, the resize and rehash may or may not help. In fact, shrinking the table might be just as effective as growing it in some circumstances.

Next, we will consider the hash table implementations in structure.

### **See Structure Source:**

/home/jteresco/shared/cs211/src/structure5/Hashtable.java

Interesting features:

- Implementation of open addressing with default size 997.
- The load factor threshold for a rehashing is fixed at 0.6. Exceeding this threshold will result in the table being doubled in size and all entries being rehashed.
- There is a special RESERVED entry to make sure we can still locate values after we have removed items that caused clustering.
- The protected locate method finds the entry where a given key is stored in the table or an empty slot where it should be stored if it is to be added. Note that we need to search beyond the first RESERVED location because we're not sure yet if we might still find the actual value. But we do want to use the first reserved value we come across to minimize search distance for this key later.
- Now get and put become simple most of the work is done in locate.

### **See Structure Source:**

/home/jteresco/shared/cs211/src/structure5/ChainedHashtable.java

Interesting features:

• Implementation of external chaining, default size 997.

- We create an array of buckets that holds Lists of Associations. SinglyLinkedLists are used.
- Lists are allocated when we try to locate the bucket for a key, even if we're not inserting. This allows other operations to degenerate into list operations.

For example, to check if a key is in the table, we locate its bucket and use the list's contains method.

- We add an entry with the put method.
	- 1. we locate the correct bucket
	- 2. we create a new Association to hold the new item
	- 3. we remove the item (!) from the bucket
	- 4. we add the item to the bucket (why?)
	- 5. if we actually removed a value we return the old one
	- 6. otherwise, we increase the count and return null
- The get method is also in a sense destructive. Rather than just looking up the value, we remove and reinsert the key if it's found.
- This reinsertion for put and get means that we will move the values we are using to the front of their bucket. Helpful?